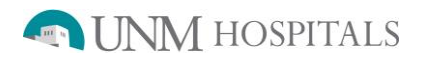

## **Hepatobiliary Study-Neonatal Jaundice**

Last updated 06.2018

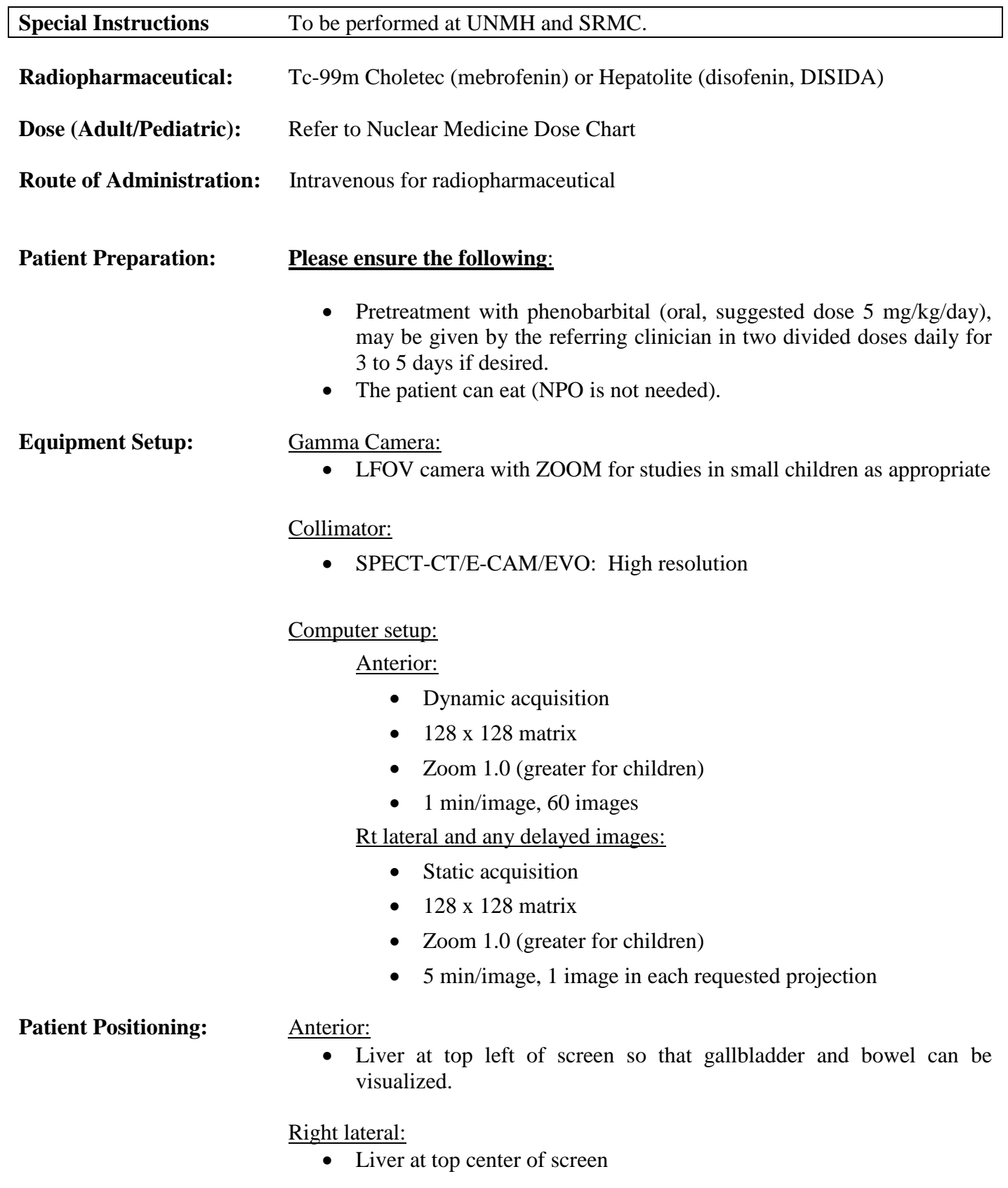

## **Hepatobiliary Study (continued)**

Last updated 06.2018

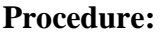

For neonatal jaundice:

- Anterior dynamic images for 60 minutes as above
- Show images to radiologist
- Additional delayed images at 4-6 hours and 18-24 hours are required if bowel has not yet been visualized. If a significant amount of activity is seen in the bowel on the 4-6 hours delayed images, the additional delayed imaging may not be necessary.

**Processing:** Anterior 1-hour dynamic images:

• Merge each 5 images together to display 5-min/frame

## **Items Required For Complete Study:**

- Raw data of all images to PACS
- Lightbox/savescreen of anterior images merged to 5 min/image
- Static or dynamic display of any additional projections/delayed images as noted above
- Transfer all digital images to PACS
- Complete the examination in RIS